## Magento 2 Product Repository Cheatsheet Cheat Sheet by [DominicXigen](http://www.cheatography.com/dominicxigen/) via [cheatography.com/121447/cs/22284/](http://www.cheatography.com/dominicxigen/cheat-sheets/magento-2-product-repository-cheatsheet)

### **Import Statement**

#### use

/\*\*

}

Magento\Catalog\Api\ProductRepositoryInterface; use Magento\Catalog\Api\Data\ProductInterfaceF‐ actory;

#### **Constructor**

```
* @var ProductRepositoryInterface
*/
protected $productRepositoryInterface;
/**
 * @var ProductInterfaceFactory
*/
protected $productInterfaceFactory;
/**
 * @param ProductRepositoryInterface $productRepo‐
sitoryInterface
*/
public function __construct(
    ProductRepositoryInterface $productRepository‐
Interface,
    ProductInterfaceFactory $productInterfaceF‐
actory,
) {
    $this->productRepositoryInterface = $productR‐
epositoryInterface;
    $this->productInterfaceFactory = $productInte‐
rfaceFactory;
                                                         >get($sku);
                                                         /**
                                                         */
                                                         /**
```
### **Product Types**

```
\Magento\Catalog\Model\Product\Type::TYPE_SIMPLE
\Magento\Catalog\Model\Product\Type::TYPE_BUNDLE
\Magento\Catalog\Model\Product\Type::TYPE_VIRTUAL
\Magento\Downloadable\Model\Product\Type::TYPE_D‐
OWNLOADABLE
```
\Magento\ConfigurableProduct\Model\Product\Type‐ \Configurable::TYPE\_CODE

\Magento\GroupedProduct\Model\Product\Type\Group‐ ed::TYPE\_CODE

### **Get info about product by product SKU**

```
$product = $this->productRepositoryInterface-
```
- \* @param string \$sku
- \* @param bool \$editMode
- \* @param int|null \$storeId
- \* @param bool \$forceReload
- \* @return \Magento\Catalog\Api\Data\ProductInterface
- \* @throws \Magento\Framework\Exception\NoSuchEntityException

#### **Get info about product by product id**

\$product = \$this->productRepositoryInterface-

#### >getById(\$productId);

- \* @param int \$productId
- \* @param bool \$editMode
- \* @param int|null \$storeId
- \* @param bool \$forceReload
- \* @return \Magento\Catalog\Api\Data\ProductInterface
- \* @throws \Magento\Framework\Exception\NoSuchEntityException

```
*/
```
Published 2nd April, 2020. Last updated 2nd May, 2020.

Page 1 of 6.

### Sponsored by **Readable.com**

Measure your website readability! <https://readable.com>

[cheatography.com/dominicxigen/](http://www.cheatography.com/dominicxigen/)

By **DominicXigen**

## Magento 2 Product Repository Cheatsheet Cheat Sheet by [DominicXigen](http://www.cheatography.com/dominicxigen/) via [cheatography.com/121447/cs/22284/](http://www.cheatography.com/dominicxigen/cheat-sheets/magento-2-product-repository-cheatsheet)

/\*\*

\*/

/\*\*

/\*\*

upBuilder \*/

#### **Delete by SKU**

\$this->productRepositoryInterface- >deleteById(\$sku);

/\*\*

- \* @param string \$sku
- \* @return bool Will returned True if deleted
- \* @throws \Magento\Framework\Exception\NoSuchEntityException
- \* @throws \Magento\Framework\Exception\StateException
- \*/

#### **Create New Product**

```
$product = $this->productInterfaceFactory
```

```
->create()
```
->setSku('SKU');

// other required attributes

```
$product = $this->productRepositoryInterface->s‐
ave($product);
```
#### **Update Existing Product**

```
$product = $this->productRepositoryInterface-
>get('SKU');
$product->setStatus(\Magento\Catalog\Model\Produ‐
ct\Attribute\Source\Status::STATUS_DISABLED);
$updated = $this->productRepositoryInterface->s‐
ave($product);
```
## **Advanced Search Filter Group**

#### /\*\*

```
* @var \Magento\Catalog\Api\ProductRepositoryI‐
nterface
*/
private $productRepository;
/**
* @var \Magento\Framework\Api\SearchCriteriaBu‐
ilder
*/
```
private \$searchCriteriaBuilder;

### By **DominicXigen**

Published 2nd April, 2020. Last updated 2nd May, 2020. Page 2 of 6.

## Sponsored by **Readable.com** Measure your website readability! <https://readable.com>

[cheatography.com/dominicxigen/](http://www.cheatography.com/dominicxigen/)

\* @var \Magento\Framework\Api\SortOrderFactory \*/ private \$sortOrder; /\*\* \* @param \Magento\Catalog\Api\ProductRepositoryI‐ nterface \$productRepository

\* @var \Magento\Framework\Api\FilterBuilder

\* @var \Magento\Framework\Api\Search\FilterGro‐

\* @param \Magento\Framework\Api\SearchCriteriaBu‐

ilder \$searchCriteriaBuilder

**Advanced Search Filter Group (cont)**

private \$filterBuilder;

private \$filterGroupBuilder;

```
* @param \Magento\Framework\Api\FilterBuilder
```
\$filterBuilder

```
* @param \Magento\Framework\Api\Search\FilterGro‐
upBuilder $filterGroupBuilder
```

```
* @param \Magento\Framework\Api\SortOrderFactory
$sortOrder
```
\*/

public function \_\_construct(

\Magento\Catalog\Api\ProductRepositoryInte‐

rface \$productRepository,

```
\Magento\Framework\Api\SearchCriteriaBuilder
$searchCriteriaBuilder,
```

```
\Magento\Framework\Api\FilterBuilder $filte‐
rBuilder,
```

```
\Magento\Framework\Api\Search\FilterGroupB‐
uilder $filterGroupBuilder,
```
## Magento 2 Product Repository Cheatsheet Cheat Sheet by [DominicXigen](http://www.cheatography.com/dominicxigen/) via [cheatography.com/121447/cs/22284/](http://www.cheatography.com/dominicxigen/cheat-sheets/magento-2-product-repository-cheatsheet)

**Advanced Search Filter Group (cont)**

```
\Magento\Framework\Api\SortOrderFactory
$sortOrder
) {
    $this->productRepository = $productRepository;
    $this->searchCriteriaBuilder = $searchCrite‐
riaBuilder;
   $this->filterBuilder = $filterBuilder;
    $this->filterGroupBuilder = $filterGroupBui‐
lder;
    $this->sortOrder = $sortOrder;
}
[...]
$filter1 = $this->filterBuilder
   ->setField("url")
    ->setValue("%magento.com")
   ->setConditionType("like")
    ->create();
$filter2 = $this->filterBuilder
    ->setField("store_id")
   ->setValue("1")
    ->setConditionType("eq")
    ->create();
$filterGroup1 = $this->filterGroupBuilder
    ->setFilters([$filter1, $filter2])
    ->create();
$filter3 = $this->filterBuilder
   ->setField("url_type")
```
### **Advanced Search Filter Group (cont)**

```
->setValue(1)
    ->setConditionType("eq")
    ->create();
$filterGroup2 = $this->filterGroupBuilder
    ->setFilters([$filter3])
    ->create();
$searchCriteria = $this->searchCriteriaBuilder->‐
create();
$searchCriteria->setFilterGroups([$filterGroup1,
$filterGroup2]);
$this->productRepository->getList($searchCriteri‐
a)->getItems();
The code above creates a Search Criteria with the Filters put
```
together in the following way: (url like %magento.com OR store\_id eq 1) AND (url\_type eq 1)

#### **Search Criteria**

```
/**
* @var ProductRepositoryInterface
*/
private $productRepositoryInterface;
/**
* @var SearchCriteriaBuilder
*/
private $searchCriteriaBuilder;
/**
* @param ProductRepositoryInterface $productRepo‐
sitoryInterface
 * @param SearchCriteriaBuilder $searchCriteria‐
Builder
```
#### By **DominicXigen**

Published 2nd April, 2020. Last updated 2nd May, 2020. Page 3 of 6.

Sponsored by **Readable.com** Measure your website readability! <https://readable.com>

# Magento 2 Product Repository Cheatsheet Cheat Sheet by [DominicXigen](http://www.cheatography.com/dominicxigen/) via [cheatography.com/121447/cs/22284/](http://www.cheatography.com/dominicxigen/cheat-sheets/magento-2-product-repository-cheatsheet)

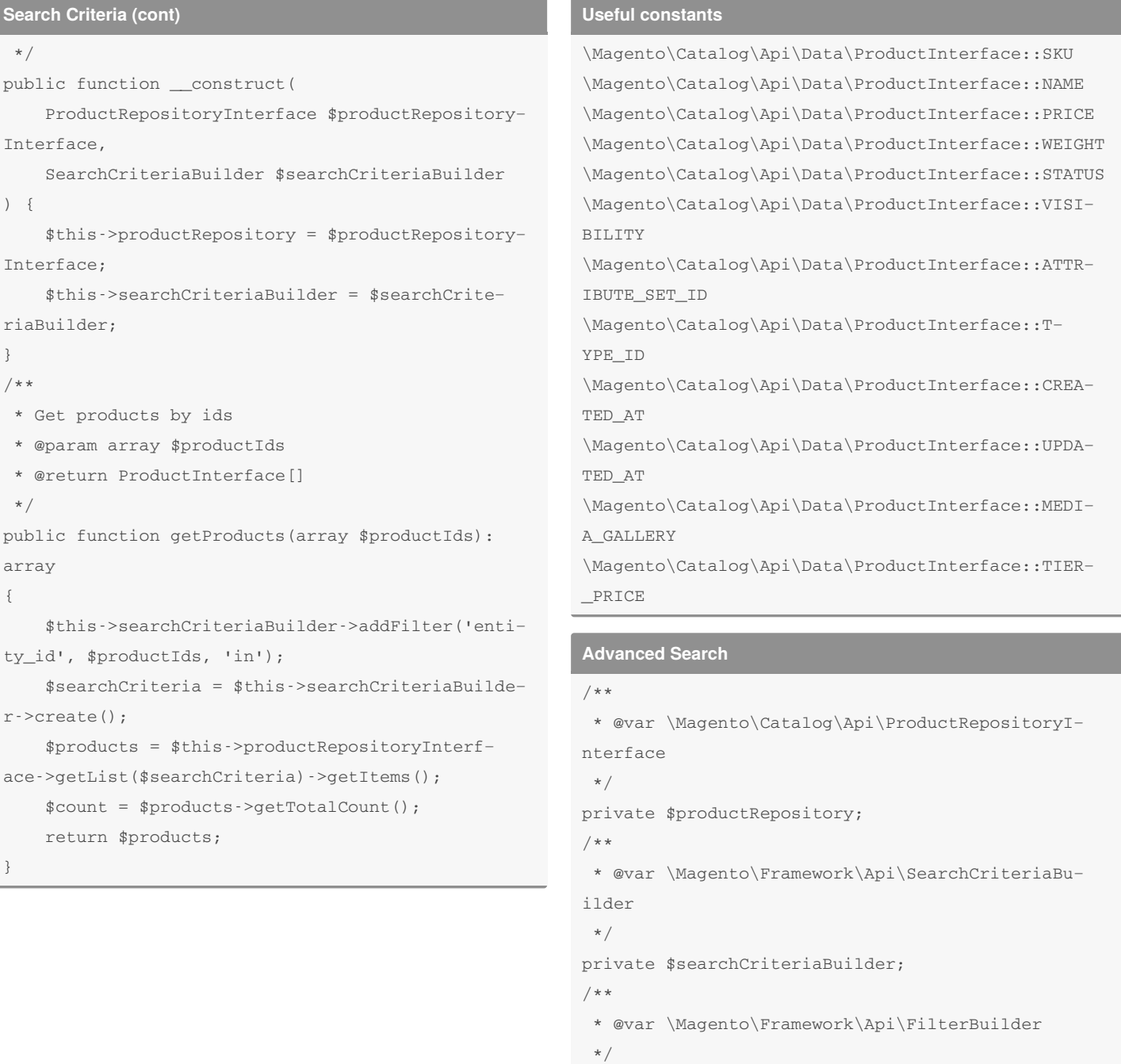

```
By DominicXigen
```
Published 2nd April, 2020. Last updated 2nd May, 2020. Page 4 of 6.

Sponsored by **Readable.com** Measure your website readability! <https://readable.com>

## Magento 2 Product Repository Cheatsheet Cheat Sheet by [DominicXigen](http://www.cheatography.com/dominicxigen/) via [cheatography.com/121447/cs/22284/](http://www.cheatography.com/dominicxigen/cheat-sheets/magento-2-product-repository-cheatsheet)

```
Advanced Search (cont)
private $filterBuilder;
/**
 * @var \Magento\Framework\Api\SortOrderFactory
 */
private $sortOrder;
/**
 * @param \Magento\Catalog\Api\ProductRepositoryI‐
nterface $productRepository
* @param \Magento\Framework\Api\SearchCriteriaBu‐
ilder $searchCriteriaBuilder
* @param \Magento\Framework\Api\FilterBuilder
$filterBuilder
 * @param \Magento\Framework\Api\SortOrderFactory
$sortOrder
*/
public function __construct(
    \Magento\Catalog\Api\ProductRepositoryInte‐
rface $productRepository,
    \Magento\Framework\Api\SearchCriteriaBuilder
$searchCriteriaBuilder,
    \Magento\Framework\Api\FilterBuilder $filte‐
rBuilder,
   \Magento\Framework\Api\SortOrderFactory
$sortOrder
) {
    $this->productRepository = $productRepository;
    $this->searchCriteriaBuilder = $searchCrite‐
riaBuilder;
    $this->filterBuilder = $filterBuilder;
    $this->sortOrder = $sortOrder;
}
/**
 * Retrieves products to be sent
                                                         Advanced Search (cont)
                                                          * @param array $excludedIds
                                                          * @param array $filterIds
                                                          * @param int $page
                                                          * @param int $pageSize
                                                          * @return ProductInterface[]
                                                          * @throws \Magento\Framework\Exception\InputEx‐
                                                         ception
                                                          */
                                                         public function retrieve(
                                                             array $excludedIds,
                                                             array $filterIds,
                                                             int space = 1,
                                                             int $pageSize = 100
                                                         ) : array {
                                                             $this->searchCriteriaBuilder->addFilter('type‐
                                                         _id', [
                                                                 \Magento\Catalog\Model\Product\Type::TY‐
                                                         PE_SIMPLE,
                                                                 \Magento\Downloadable\Model\Product\Typ‐
                                                         e::TYPE_DOWNLOADABLE
                                                             ], 'in');
                                                             if (count($filterIds)) {
                                                                 $this->searchCriteriaBuilder->addFilter‐
                                                         ('entity_id', $filterIds, 'in');
                                                             }
                                                             if (count($excludedIds)) {
                                                                 $this->searchCriteriaBuilder->addFilter‐
                                                         ('entity_id', $excludedIds, 'nin');
                                                             }
                                                             $sortOrder = $this->sortOrder->setField('up‐
                                                         dated at')
```
By **DominicXigen**

Published 2nd April, 2020. Last updated 2nd May, 2020. Page 5 of 6.

Sponsored by **Readable.com** Measure your website readability! <https://readable.com>

### **Advanced Search (cont)**

```
->setDirection(\Magento\Framework\Api\Sort‐
Order::SORT_DESC);
   $this->searchCriteriaBuilder->setSortOrders([‐
$sortOrder]);
   $this->searchCriteriaBuilder->setCurrentPage(‐
$page);
   $this->searchCriteriaBuilder->setPageSize($pa‐
geSize);
   $searchCriteria = $this->searchCriteriaBuilder-
>create();
   return $this->productRepository->getList($sear‐
chCriteria)->getItems();
}
```
#### **Useful Constants**

\Magento\Framework\Api\SortOrder::SORT\_ASC \Magento\Framework\Api\SortOrder::SORT\_DESC

#### **Print Query String**

```
$products = $this->productRepositoryInterface-
>getList($searchCriteria)
echo $products->getSelect()->assemble();
```
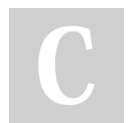

By **DominicXigen**

Published 2nd April, 2020. Last updated 2nd May, 2020. Page 6 of 6.

Sponsored by **Readable.com** Measure your website readability! <https://readable.com>